## **Sistemi Operativi**

Laurea in Ingegneria Informatica Università di Roma Tor Vergata Docente: Francesco Quaglia

## **Sincronizzazione**

- 1. Sezioni critiche
- 2. Approcci per la sincronizzazione
- 3. Spinlock, mutex e semafori
- 4. Supporti per la sincronizzazione in sistemi UNIX/Windows

U

## **L'archetipo del produttore/consumatore**

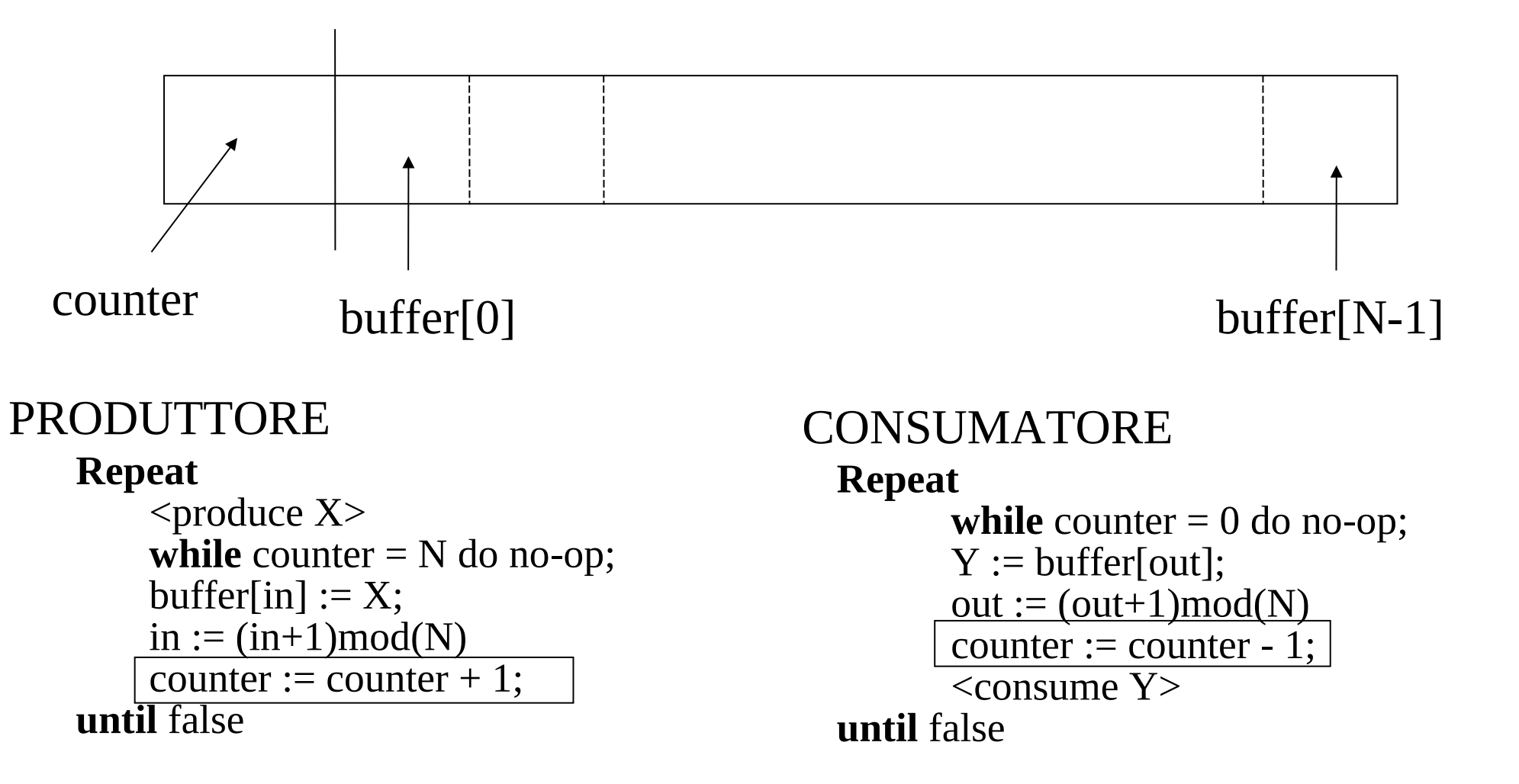

## **Sezioni critiche**

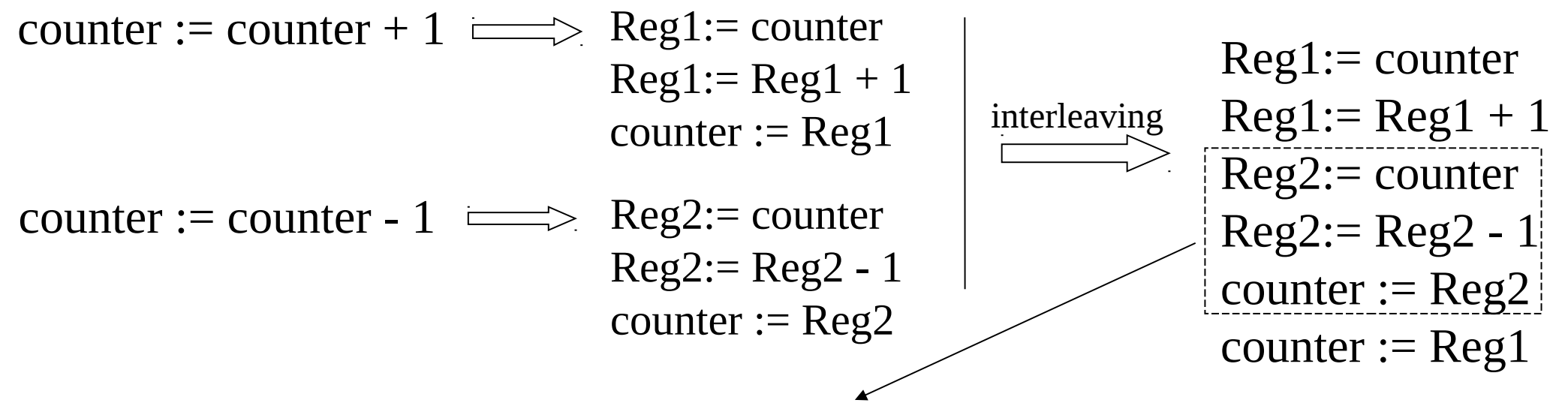

Una sezione critica è una porzione di traccia ove

- un processo/thread può leggere/scrivere dati condivisi con altri processi/thread
- la correttezza del risultato dipende dall'interleaving delle tracce di esecuzione

#### **Risoluzione del problema della sezione critica**

 permettere l'esecuzione della porzione di traccia relativa alla sezione critica come se fosse un'azione atomica

# **Vincoli per il problema della sezione critica**

#### **Mutua esclusione**

 quando un thread accede alla sezione critica nessun altro thread può eseguire nella stessa sezione critica

#### **Progresso**

 un thread che lo chiede deve essere ammesso alla sezione critica senza ritardi in caso in cui nessun altro thread si trovi nella sezione critica

#### **Attesa limitata**

 un thread che lo chiede deve essere ammesso ad eseguire la sezione critica in un tempo limitato (non ci devono essere **stalli** o **starvation**)

## **Approcci risolutivi**

- algoritmi di mutua esclusione
- approcci hardware e istruzioni Read-Modify-Write (RMW)
- mutex/semafori

## **Stallo (deadlock)**

Un insieme di processi P1, ..., Pn è coinvolto in uno stallo se ognuno dei processi è in attesa (attiva o passiva) di un evento che può essere causato solo da un altro dei processi dell'insieme

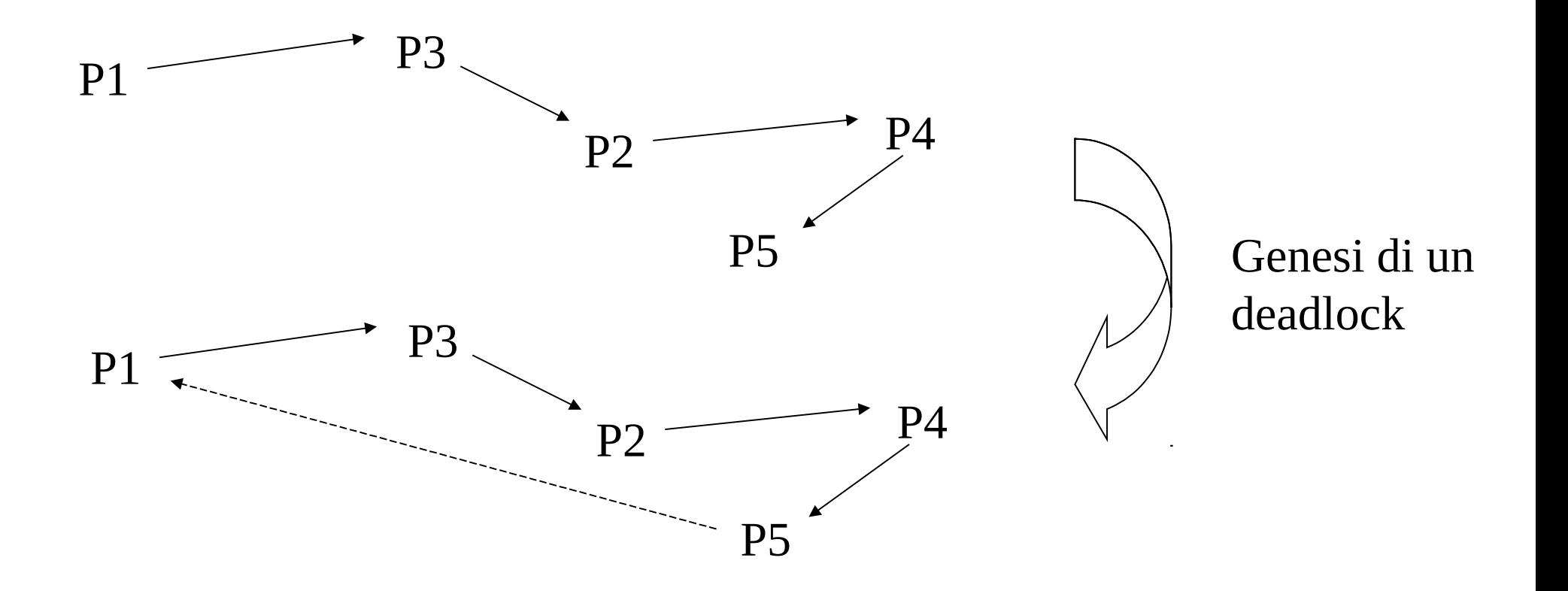

## **Algoritmi di mutua esclusione - Dekker**

#### **var** turno: **int**;

```
Processo X
```
**Processo Y**

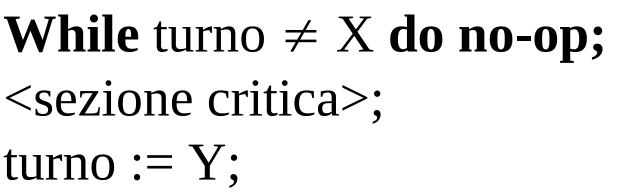

**While** turno  $\neq$  **Y** do no-op; <sezione critica>; turno  $:= X$ :

I processi vanno in alternanza stretta nella sezione critica

- non c'è garanzia di progresso
- la velocità di esecuzione è limitata dal processo più lento

I processi lavorano come coroutine (ovvero routine che si passano mutuamente il controllo), classiche della strutturazione di un singolo processo, ma inadeguate a processi concorrenti

#### **Secondo tentativo**

**var** flag: **array**[1,n] **of boolean**;

**Processo X**

**While** flag[Y] **do no-op;**  $flag[X] := TRUE;$ <sezione critica>;  $flag[X] := FALSE;$ 

**Processo Y**

**While** flag[X] **do no-op;**  $flag[Y] := TRUE;$ <sezione critica>;  $flag[Y] := FALSE;$ 

I processi non vanno in alternanza stretta nella sezione critica

- c'è garanzia di progresso
- non c'è garanzia di mutua esclusione (problema che diviene evidente nel caso di numero elevato di processi)

#### **Terzo tentativo**

**var** flag: **array**[1,n] **of boolean**;

**Processo X**

 $flag[X] := TRUE;$ **While** flag[Y] **do no-op;** <sezione critica>;  $flag[X] := FALSE;$ 

**Processo Y**

 $flag[Y] := TRUE;$ **While** flag[X] **do no-op;** <sezione critica>;  $flag[Y] := FALSE;$ 

Possibilità di deadlock, non c'è garanzia di attesa limitata

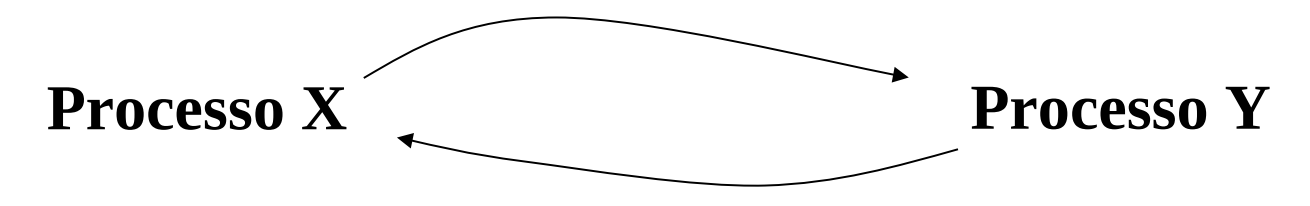

#### **Quarto tentativo**

**var** flag: **array**[1,n] **of boolean**;

**Processo X**

```
flag[X] := TRUE;While flag[Y] do {
    flag[X] := FALSE;<pausa>;
    flag[X] := TRUE;}
<sezione critica>;
flag[X] := FALSE;
```
**Processo Y**

 $flag[Y] := TRUE;$ **While** flag[X] **do {**  $flag[Y] := FALSE;$  $<$ pausa $>$ ;  $flag[Y] := TRUE;$ **}** <sezione critica>;  $flag[Y] := FALSE;$ 

Possibilità di starvation, non c'è garanzia di attesa limitata

#### **Algoritmo del fornaio (Lamport - 1974)**

Basato su assegnazione di numeri per prenotare un turno di accesso alla sezione critica

```
var choosing: array[1,n] of boolean;
     number: array[1,n] of int;
```

```
repeat {
    choosing[i] := TRUE;number [i] := \langle \text{max in array number} \{ ] + 1 \rangle;choosing[i] := FALSE;for j = 1 to n do \{while choosing[j] do no-op;
         while number[j] \neq 0 and (number [j],j)< (number [i],i) do no-op;
     }
     <sezione critica>;
```

```
number[i] := 0;}until FALSE
```
## **Approcci hardware ed istruzioni RMW (Read-Modify-Write)**

- disabilitare le interruzioni (valido nel caso di uniprocessori)
- istruzioni di basso livello per il test e la manipolazione di informazioni in modo atomico (valido anche per i multiprocessori)

```
function test_and_set(var z: int) : boolean;
```
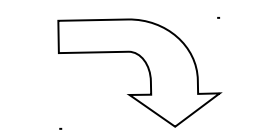

```
 if (!z) { 
    z := 1;
     test_and_set := TRUE;
 }
 else test_and_set := FALSE;
```
{

}

```
var serratura: int;
```

```
Processo X
```
**While** !test\_and\_set(serratura) **do no-op;** <sezione critica>; serratura  $:= 0$ 

## **Timeline di una istruzione RMW**

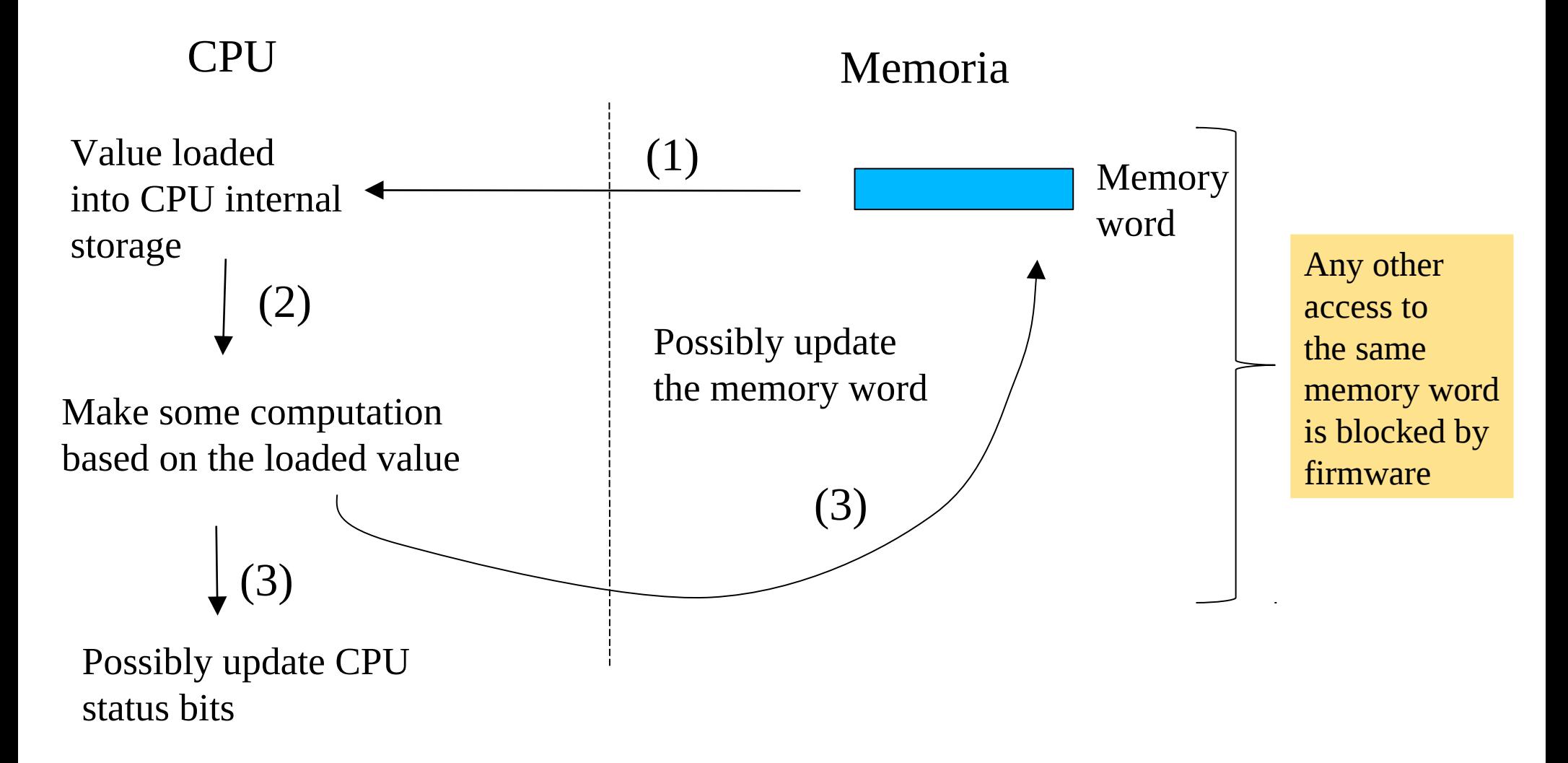

## **Compare-and-Swap**

- Test and set atomico è correntemente supportato tramite specifiche istruzioni macchina RMW
- L'instruzione macchina più comunemente supportata è la CAS (Compare And Swap)
- Su architetture x86 tale istruzione corrisponde a CMPXCHG (Compare And Exchange)
- CMPXCHG compara il valore di una locazione di memoria con quello del registro RAX, se uguali la locazione è aggiornata col valore di un altro registo esplicitamente indicato come operando, e.g. RBX

## **Un esempio di utilizzo**

```
int try_lock(void * uadr){
        unsigned long r = 0 \mu asm volatile(
              "xor %%rax,%%rax\n"
              "mov $1,%%rbx\n"
              "lock cmpxchg %%ebx,(%1)\n"
              "sete (%0)\n"
    : : "r"(&r),"r" (uadr)
    : "%rax","%rbx"
   \left( \begin{array}{c} \frac{1}{2} \\ \frac{1}{2} \end{array} \right)réturn (r) ? 1 : 0;
   }
                                                     Target memory word
Set equal
                   If they were equal return 1
```
## **Pthread spinlock**

Tipi e API per la programmazione

pthread\_spinlock\_t *lock;*

int pthread\_spin\_init(pthread\_spinlock\_t \**lock***,** int *pshared***);**

pthread\_spin\_lock(&slock);

pthread\_spin\_unlock(&lock); PTHREAD\_PROCESS\_SHARED PTHREAD\_PROCESS\_PRIVATE

## **WinAPI**

- L'utilizzo delle istruzioni RMW è tipicamente incapsulato (come del resto per Posix) all'interno di funzioni di semplice uso per il programmatore
- Queste si dicono "interlocked", locuzione che appare anche nel nome stesso delle funzioni
- Classici esempi sono:
	- $\checkmark$  InterlockedCompareExchange
	- $\checkmark$  InterlockedBitTestAndSet

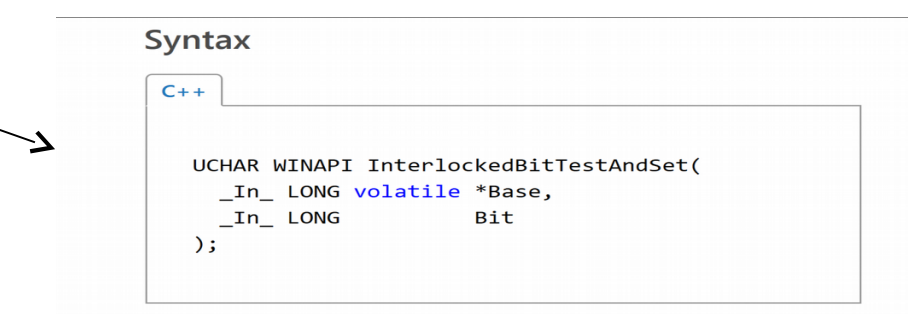

#### **Un semplice try-lock basato su API interlocked**

int try\_lock(LONG \* lock){ int ret; ret =(int)InterlockedBitTestAndSet(lock, 0); if (ret == 0) return 1; return 0; }

Il 0-esimo bit della locazione di memoria puntata dal parametro 'lock' rappresenta il lock

## **Semafori - modello di riferimento**

**Un semaforo è una struttura dati che include un valore intero non negativo con 3 operazioni associate**

- inizializzazione
- una operazione **wait** che tenta il decremento di una unità ed induce una attesa sul processo che la esegue in caso il valore del semaforo dovesse diventare negativo per effetto del decremento
- una operazione **signal** che ne incrementa il valore di una unità e libera dall'attesa in attesa un processo che ha eseguito una operazione di wait bloccante

**Le operazioni sono eseguite in modo atomico dal kernel del sistema operativo**

#### **Semafori binari**

• il valore assunto può essere solo 1 oppure 0

#### **Implementazioni**

#### **type** semaphore = **record //**struct like value: **int**; L: **list of** processes;// or threads **end**;

#### **procedue Wait(var s: semaphore): if** (s.value  $-1$ ) < 0 { add current process to s.L; block current process; }**else**{s.value--;}

Atomically executed by the kernel software

#### **procedure Signal(var s: semaphore):**  s.value = s.value + 1;

}

**if** s.L not empty{ delete a process P from s.L; unblock P; s.value =  $s$ .value  $-1$ ;

Atomically executed by the kernel software

## **Produttore consumatore tramite semafori - pseudo-codice**

SHARED: item buffer[N]; semaphore  $S = 1$ ; int counter = 0;

```
PRIVATE int in = 0; item X;
```
#### **Repeat**

```
<produce X>retry:
     wait(S);
     if counter = N {
           signal(S);
           goto retry;
     }
     else{
           buffer[in] := X;in := (in+1)mod(N)counter := counter +1;
           signal(S);
      }
until false
```
#### PRODUTTORE CONSUMATORE

```
PRIVATE int out = 0; item Y;
```

```
Repeat
     wait(S);
     if counter = 0 {
           signal(S);
      }
     else{
           Y := \text{buffer}[out];
           out := (out+1)mod(N)counter := counter - 1;
           signal(S);
           <consume Y>
      }
until false
```
## **Semafori in sistemi UNIX (System V – Posix traditional)**

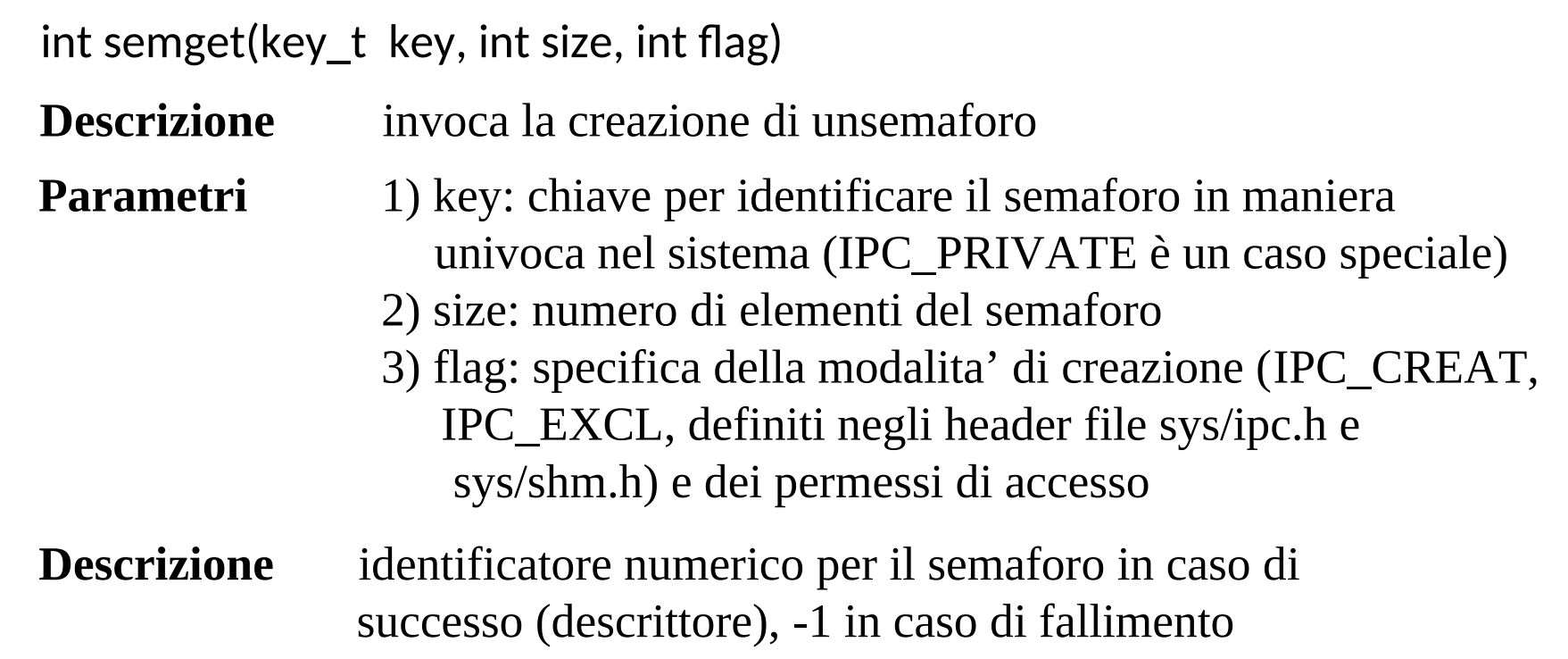

#### **NOTA** Il descrittore indicizza una struttura unica valida per qualsiasi processo

#### **Comandi su un semaforo**

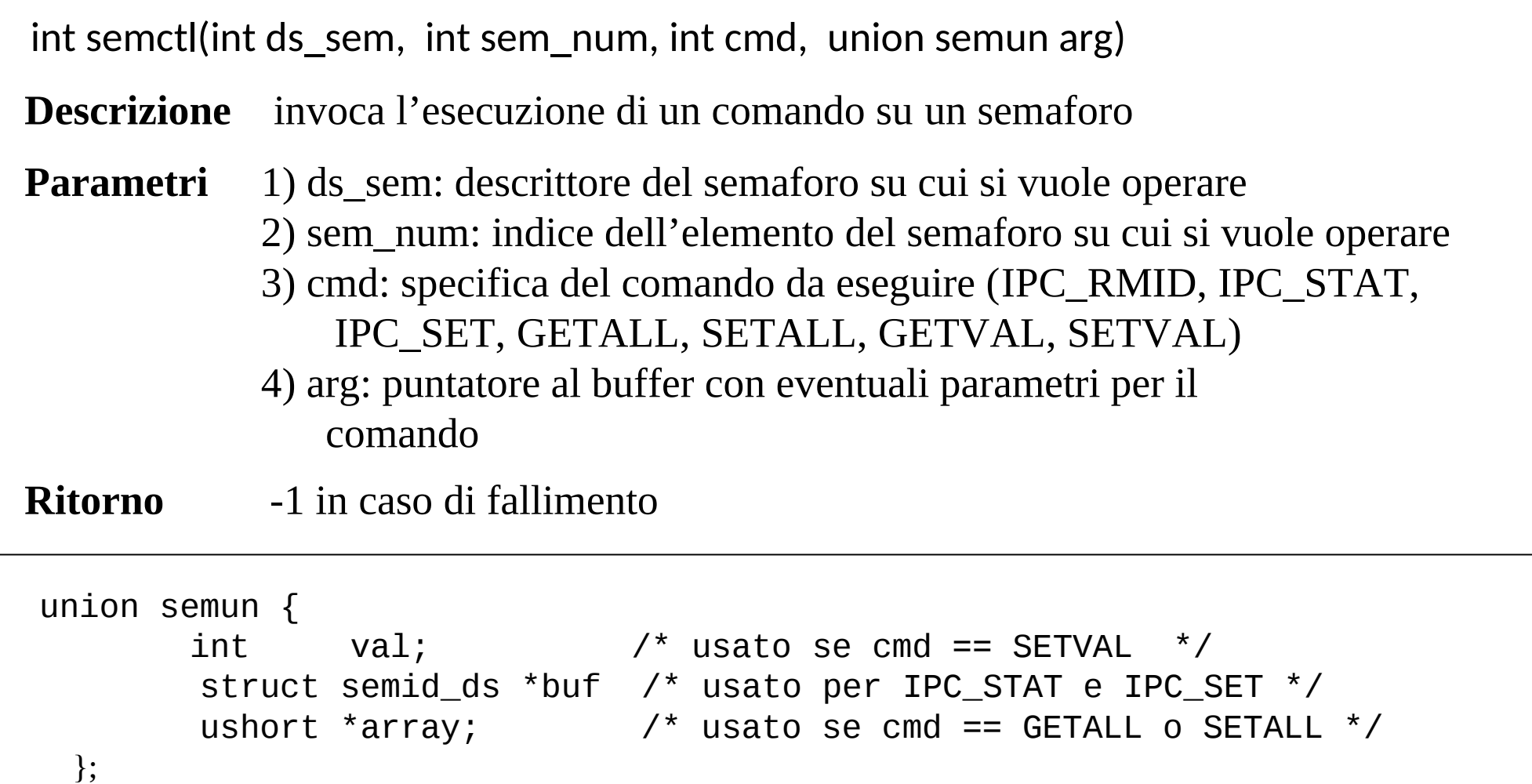

#### **Operazioni semaforiche**

int semop(int ds sem, struct sembuf oper[], int number)

**Descrizione** invoca l'esecuzione di un comando su una coda di messaggi

**Parametri** 1) ds sem: descrittore del semaforo su cui si vuole operare 2) oper: indirizzo dell'array contenente la specifica delle operazioni da eseguire

3) number: numero di argomenti validi nell'array puntato da oper

**Ritorno** -1 in caso di fallimento

```
struct sembuf {
     ushort sem_num;
     short sem_op; /* 0=sincronzzazione sullo 0 – n=incremento di n - -n=decremento di n */ 
    short sem_flg; /* IPC_NOWAIT – SEM_UNDO ^*/ };
```
- un decremento di N su un semaforo dal valore minore di N provoca blocco del processo chiamante a meno della specifica di IPC\_NOWAIT
- SEM\_UNDO revoca l'operazione in caso di exit del processo

## **Creazioni di processi ed operazioni semaforiche**

- Per poter annullare operazioni semaforiche, il sistema operativo mantiene una struttura **sem\_undo** in cui sono registrate tali operazioni per ogni processo
- Il valore di tale struttura non viene ereditato da in processo figlio generato tramite fork()
- Il valore della struttura viene mantenuto in caso di sostituzione di codice tramite execXX()

## **Posix - librerie semaforiche**

POSIX named/unnamed semaphores

- sem\_t *sem\_name*;
- $\checkmark$  sem\_t \*sem\_open(const char \*name, int oflag)
- $\checkmark$  int sem\_init(sem\_t \*sem, int $\hat{\mathcal{L}}$  pshared, unsigned int value);
- $\checkmark$  sem\_wait(&sem\_name);
- $\checkmark$  sem\_post(&sem $/$ name);
- $\checkmark$  sem\_getvalue (sem\_t \*sem, int  $\checkmark$  valp);
- $\checkmark$  sem\_unlink $(\checkmark$ const char \*name);

Implementazione basata su pseudo files

Può inizializzare anche semafori unnamed

I semafori named sono di fatto oggetti in /*dev/shm*

## **Posix - librerie semaforiche**

POSIX pthread mutexes

- *pthread\_mutex\_t mutex;*
- int pthread\_mutex\_init(pthread\_mutex\_t \**mutex***,** const pthread\_mutexattr\_t \**attr***)**
- pthread\_mutex\_lock(pthread\_mutex\_t \**mutex*)
- pthread\_mutex\_trylock(pthread\_mutex\_t \**mutex*)
- pthread\_mutex\_unlock(pthread\_mutex\_t \**mutex)*

Idealmente può essere usato ricorsivamente ma non tutte le implementazioni sono conformi

## **Windows mutex**

Sono in pratica simili a semafori binari, ovvero a dei semplici meccanismi per la mutua esclusione

HANDLE CreateMutex(LPSECURITY\_ATTRIBUTES lpMutexAttributes, BOOL bInitialOwner, LPCTSTR lpName)

#### **Descrizione**

• invoca la creazione di un mutex

#### **Restituzione**

• handle al mutex in caso di successo, NULL in caso di fallimento

#### **Parametri**

- lpMutexAttributes: puntatore a una struttura SECURITY\_ATTRIBUTES
- bInitialOwner: indicazione del processo chiamante come possessore del mutex
- lpName: nome del mutex

## **Apertura di un mutex**

#### HANDLE OpenMutex(DWORD dwDesiredAccess, BOOL bInheritHandle, LPCTSTR lpName)

#### **Descrizione**

• invoca l'apertura di un mutex

#### **Restituzione**

• handle al mutex in caso di successo, NULL in caso di fallimento

#### **Parametri**

- dwDesiredAccess: accessi richiesti al mutex
- bnheritHandle: specifica se l'handle è ereditabile
- lpName: nome del mutex

#### **Operazioni su un mutex**

## **Accesso al mutex**

DWORD WaitForSingleObject(HANDLE hHandle, DWORD dwMilliseconds)

## **Rilascio del mutex**

BOOL ReleaseMutex(HANDLE hMutex)

 $\Box$  0 in caso di fallimento

Un solo processo (o thread) viene eventualmente risvegliato per effetto del rilascio del mutex

#### **Semafori Windows**

#### HANDLE CreateSemaphore(LPSECURITY\_ATTRIBUTES lpSemaphoreAttributes, LONG lInitialCount, LONG lMaximumCount, LPCTSTR lpNamE)

#### **Descrizione**

• invoca la creazione di un semaforo

#### **Restituzione**

• handle al semaforo in caso di successo, NULL in caso di fallimento

#### **Parametri**

• lpSemaphoreAttributes: puntatore a una struttura SECURITY\_ATTRIBUTES • lInitialCount: valore iniziale del semaforo

- lMaximumCount: massimo valore che il semaforo puo' assumere
- lpName: nome del semaforo

#### **Apertura e operazioni su un semaforo**

HANDLE OpenSemaphore(LDWORD dwDesiredAccess, BOOL bInheritHandle, LPCTSTR lpName)

## **Accesso al semaforo**

DWORD WaitForSingleObject(HANDLE hHandle, DWORD dwMilliseconds)

## **Rilascio del semaforo**

BOOL ReleaseSemaphore(HANDLE hSemaphore, LONG lReleaseCount, LPLONG IpPreviousCount)

Unità di rilascio Puntatore all'area di memoria dove scrivere il vecchio valore del semaforo

#### **Sincronizzazione su oggetti multipli**

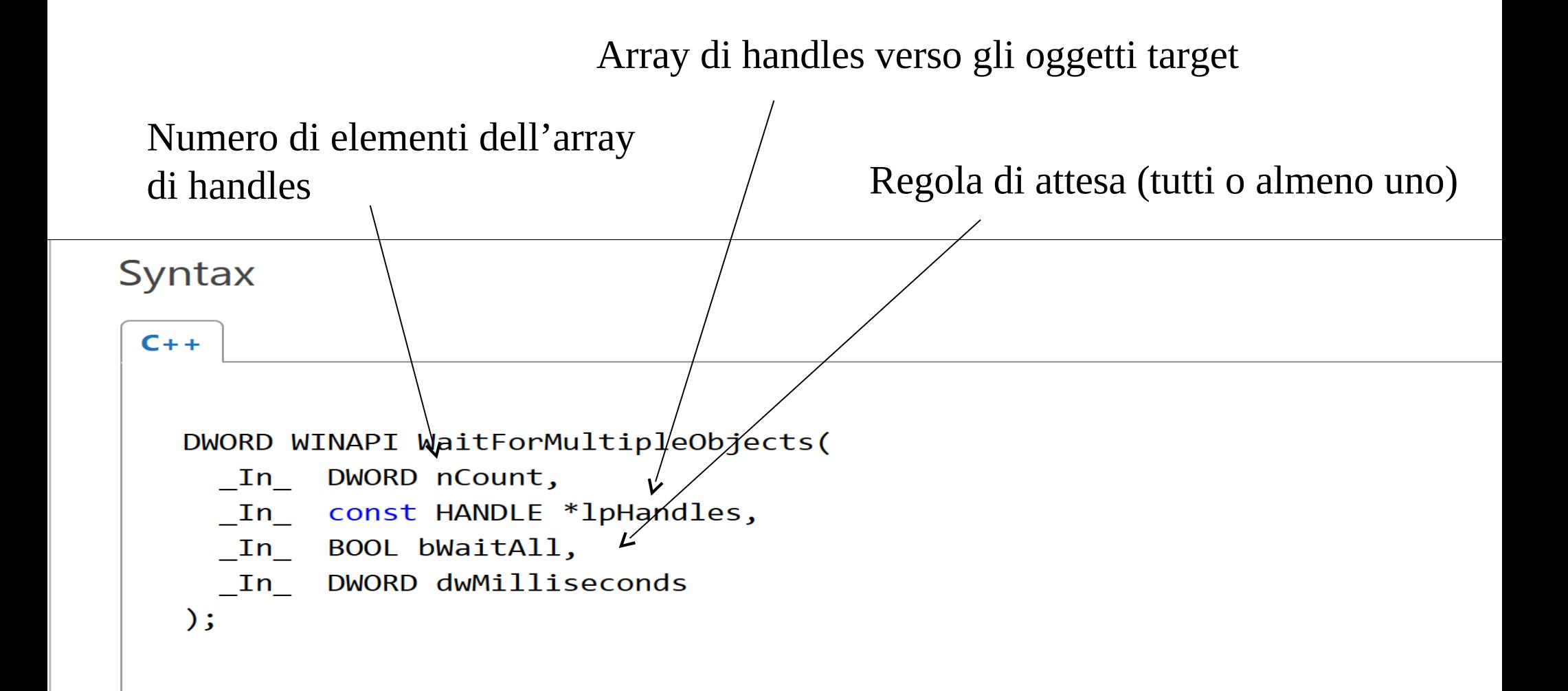